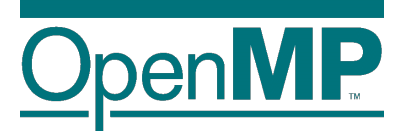

# **Programming OpenMP**

#### *Task Dependencies*

**Christian Terboven Jannis Klinkenberg**

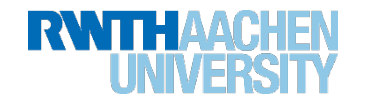

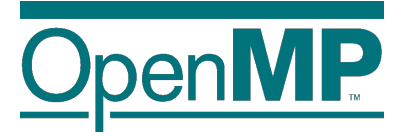

# **Improving Tasking Performance: Task dependences**

#### **Motivation**

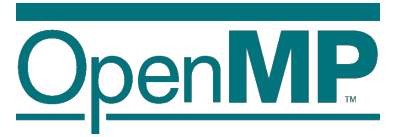

#### $\blacksquare$  Task dependences as a way to define task-execution constraints

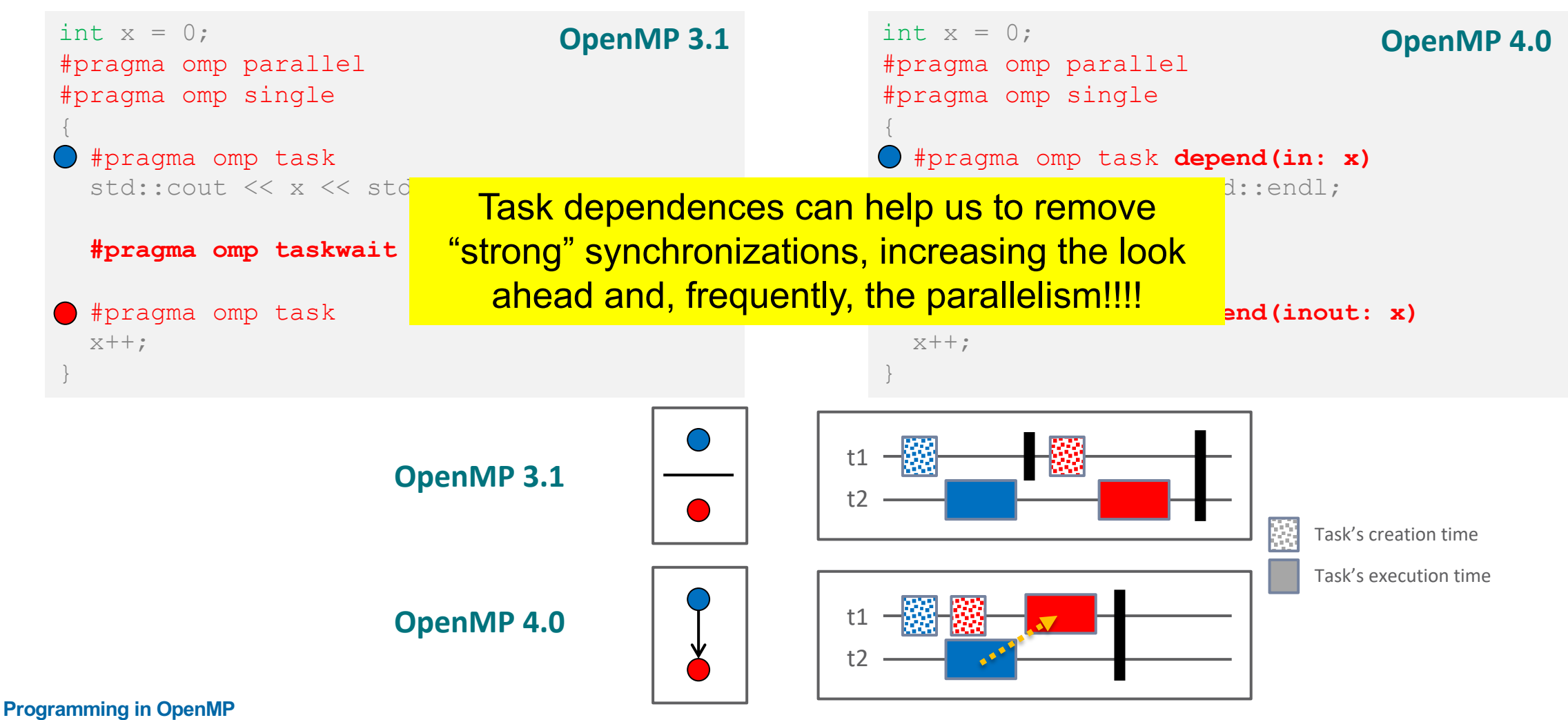

**Christian Terboven & Members of the OpenMP Language Committee**

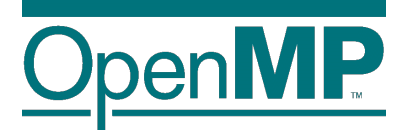

# *What's in the spec*

## **What's in the spec: a bit of history**

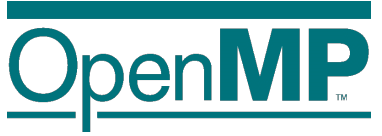

#### **OpenMP 4.0**

• The depend clause was added to the task construct

#### **OpenMP 4.5**

- The depend clause was added to the target constructs
- Support to doacross loops

#### **OpenMP 5.0**

- $\cdot$  lvalue expressions in the depend clause
- New dependency type: mutexinoutset
- Iterators were added to the depend clause
- The depend clause was added to the taskwait construct
- Dependable objects

## **What's in the spec: syntax depend clause**

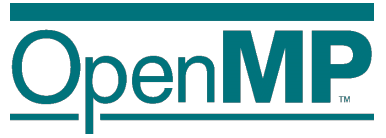

depend([depend-modifier,] dependency-type: list-items)

where:

- $\rightarrow$  depend-modifier is used to define iterators
- $\rightarrow$  dependency-type may be: in, out, inout, mutexinoutset and depobj
- $\rightarrow$  A list-item may be:
	- $C/C++$ : A lvalue expr or an array section depend (in: x, v[i], \*p, w[10:10])
	- Fortran: A variable or an array section depend  $(in: x, v(i), w(10:20))$

## **What's in the spec: sema depend clause (1)**

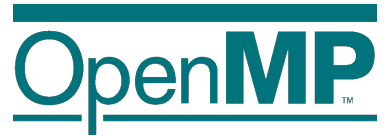

- A task cannot be executed until all its predecessor tasks are completed
- If a task defines an  $\text{in}$  dependence over a list-item
	- $\rightarrow$  the task will depend on all previously generated sibling tasks that reference that list-item in an out, inout or mutexinoutset dependence
- **n If a task defines an** out/inout dependence over list-item
	- $\rightarrow$  the task will depend on all previously generated sibling tasks that reference that list-item in an in, out, inout or mutexinoutset dependence
- **TODO:** add semantics for new inouset and mutexinoutset

### **What's in the spec: depend clause (1)**

■ A task cannot be executed until all its predecessor tasks are completed

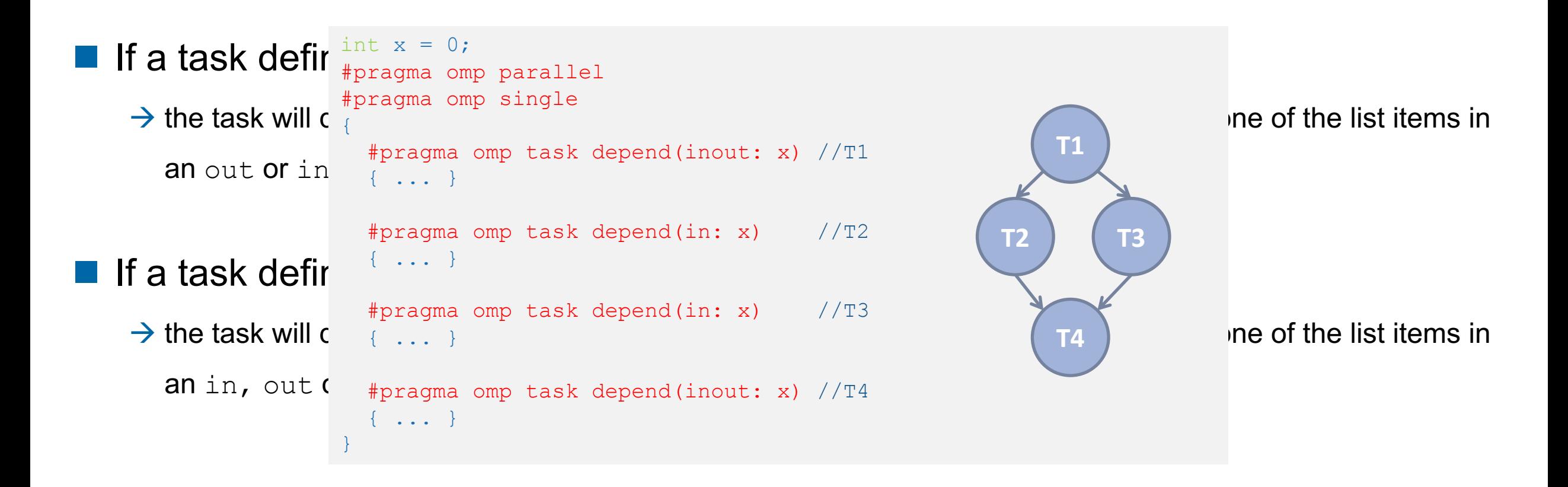

## **What's in the spec: depend clause (2)**

#### New dependency type: mutexinoutset

```
int x = 0, y = 0, res = 0;
#pragma omp parallel
#pragma omp single
{
  #pragma omp task depend(out: res) //T0
  res = 0;#pragma omp task depend(out: x) //T1
  long computation(x);
  #pragma omp task depend(out: y) //T2
  short computation(y);
  #pragma omp task depend(in: x) depend(mnoutinoutset/Ties) //T3
  res += x;#pragma omp task depend(in: y) depend(mntoutinoutset/Ties) //T4
  res += v;#pragma omp task depend(in: res) //T5
```
std::cout << res << std::endl;

**T5 T3 T4**

**T1 T0 T2**

1. *inoutset property*: tasks with a mutexinoutset dependence create a cloud of tasks (an inout set) that synchronizes with previous & posterior tasks that dependent on the same list item

2. *mutex property*: Tasks inside the inout set can be executed in any order but with mutual exclusion

}

## **What's in the spec: depend clause (4)**

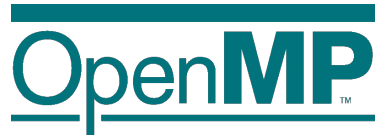

 $\blacksquare$  Task dependences are defined among **sibling tasks**

 $\blacksquare$  List items used in the depend clauses […] must indicate **identical**  or **disjoint storage**

```
//test1.cc
int x = 0;
#pragma omp parallel
#pragma omp single
\bigl\{#pragma omp task depend(inout: x) //T1
  {
    #pragma omp task depend(inout: x) //T1.1
    x++;#pragma omp taskwait
  }
  #pragma omp task depend(in: x) //T2
  std:: cout << x << std:: endl;
}
```
//test2.cc int a $[100] = \{0\}$ ; #pragma omp parallel #pragma omp single  $\{$ #pragma omp task depend(inout: a[50:99]) //T1 compute(/\* from \*/  $\&a[50]$ , /\*elems\*/ 50); #pragma omp task depend(in: a) //T2 print(/\* from \*/ a, /\* elem \*/ 100); } T1 T2 **???**

### **What's in the spec: depend clause (5)**

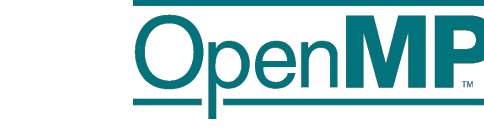

 $\blacksquare$  Iterators + deps: a way to define a dynamic number of dependences

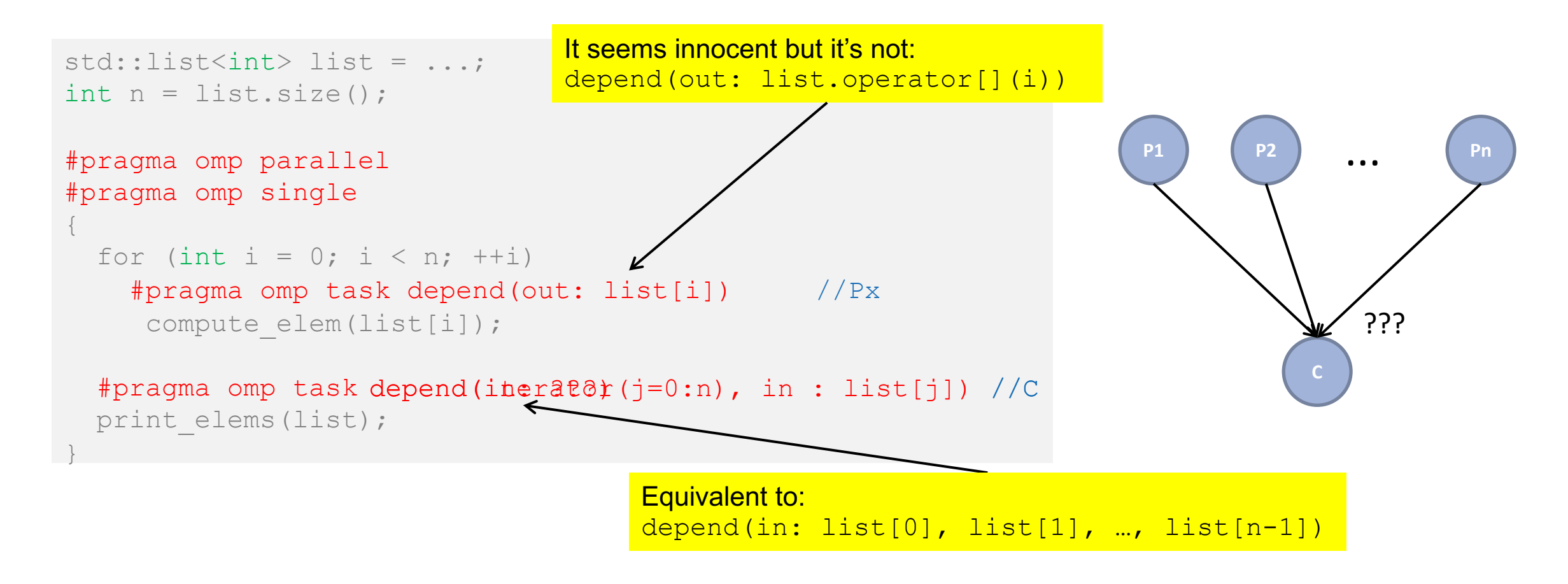

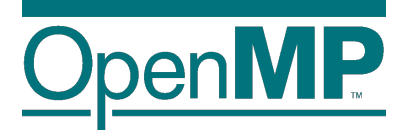

# *Philosophy*

### **Philosophy: data-flow model**

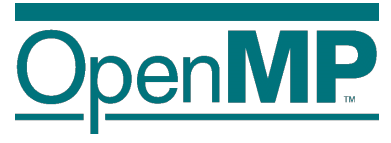

■ Task dependences are orthogonal to data-sharings

- à **Dependences** as a way to define **a task-execution constraints**
- à Data-sharings as **how the data is captured** to be used inside the task

```
// test1.cc
int x = 0;
#pragma omp parallel
#pragma omp single
\bigl\{#pragma omp task depend(inout: x) \
                    firstprivate(x) //T1
  x++;#pragma omp task depend(in: x) //T2
  std:: cout << x << std:: endl;
}
```
OK, but it always prints '0' :( We have a data-race!!

<sup>13</sup> **Programming in OpenMP**

**Christian Terboven & Members of the OpenMP Language Committee**

```
// test2.cc
int x = 0;
#pragma omp parallel
#pragma omp single
\{#pragma omp task depend(inout: x) //T1
 x++;#pragma omp task depend(in: x) \
                    firstprivate(x) //T2
  std:: cout << x
}
```
### **Philosophy: data-flow model (2)**

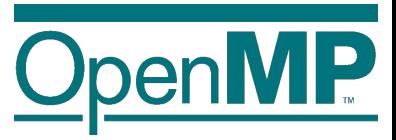

 $\blacksquare$  Properly combining dependences and data-sharings allow us to define a **task data-flow model**

 $\rightarrow$ Data that is read in the task  $\rightarrow$  input dependence

 $\rightarrow$ Data that is written in the task  $\rightarrow$  output dependence

■ A task data-flow model

àEnhances the **composability**

**→ Eases the parallelization** of new regions of your code

## **Philosophy: data-flow model (3)**

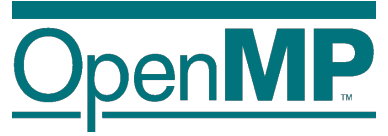

```
//test1_v1.cc
int x = 0, y = 0;
#pragma omp parallel
#pragma omp single
\bigl\{#pragma omp task depend(inout: x) //T1
  \{x++;y++; // !!!
  }
  #pragma omp task depend(in: x) //T2
  std:: cout << x << std:: endl;
 #pragma omp taskwait
  std::cout << y << std::endl;
}
```
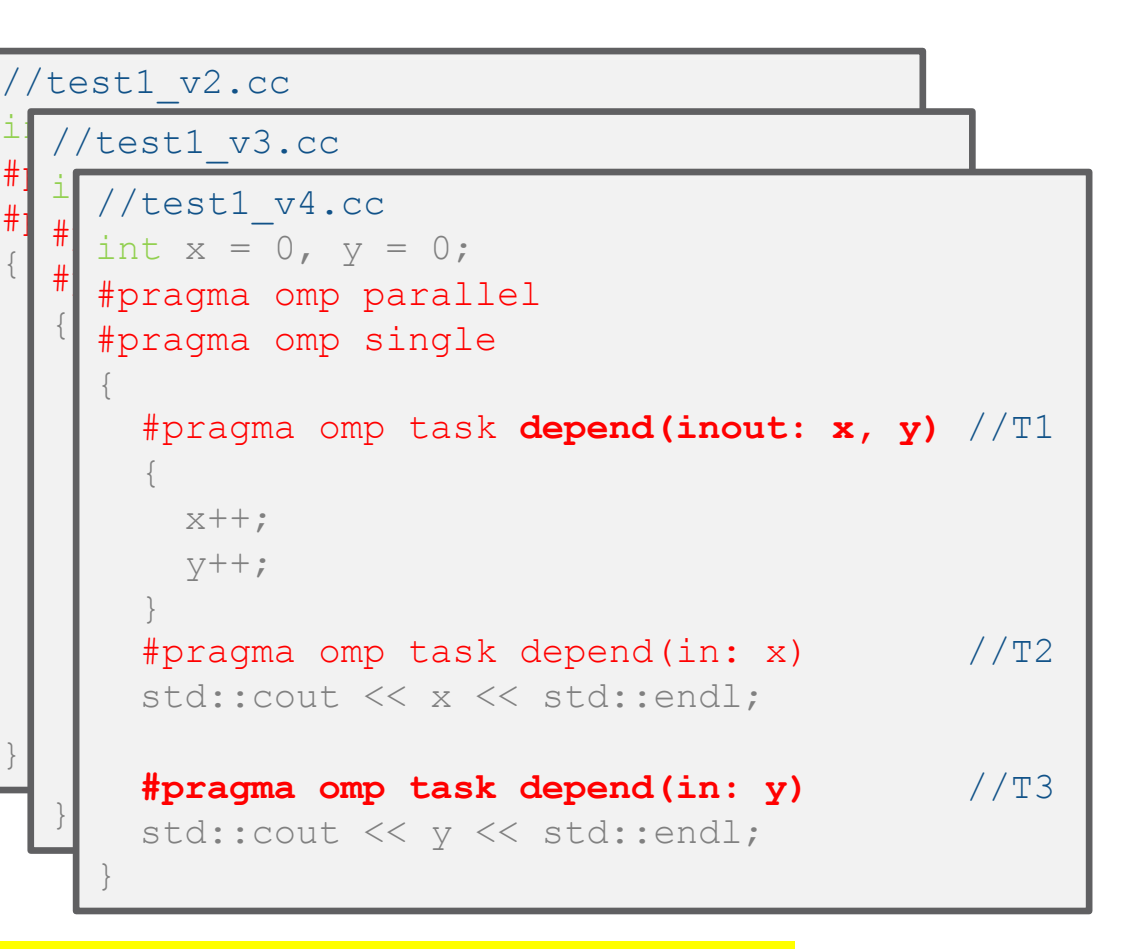

If all tasks are **properly annotated**, we only have to worry about the dependendences & data-sharings of the new task!!!

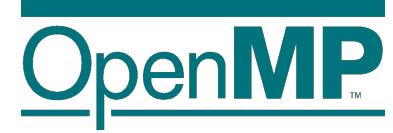

#### *Use case*

#### **Use case: intro to Gauss-seidel**

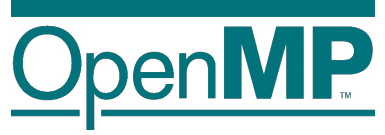

```
void serial gauss seidel(int tsteps, int size, int (*p)[size]) {
  for (int t = 0; t < t steps; ++t) {
    for (int i = 1; i < size-1; ++i) {
      for (int j = 1; j < size-1; ++j)
        p[i][j] = 0.25 * (p[i][j-1] * // leftp[i][j+1] * // right
                          p[i-1][j] * // top
                          p[i+1][j]); // bottom
      }
```
#### **Access pattern analysis**

*For a specific t, i and j*

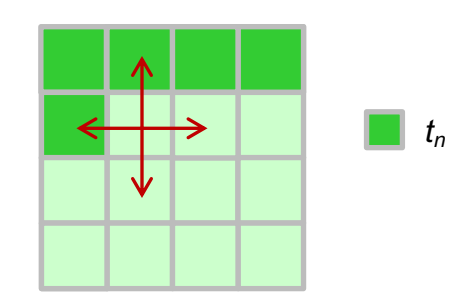

Each cell depends on:

- two cells (north & west) that are computed in the current time step, and - two cells (south & east) that were

computed in the previous time step

}

}

}

#### **Use case: Gauss-seidel (2)**

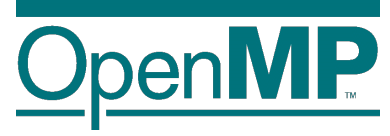

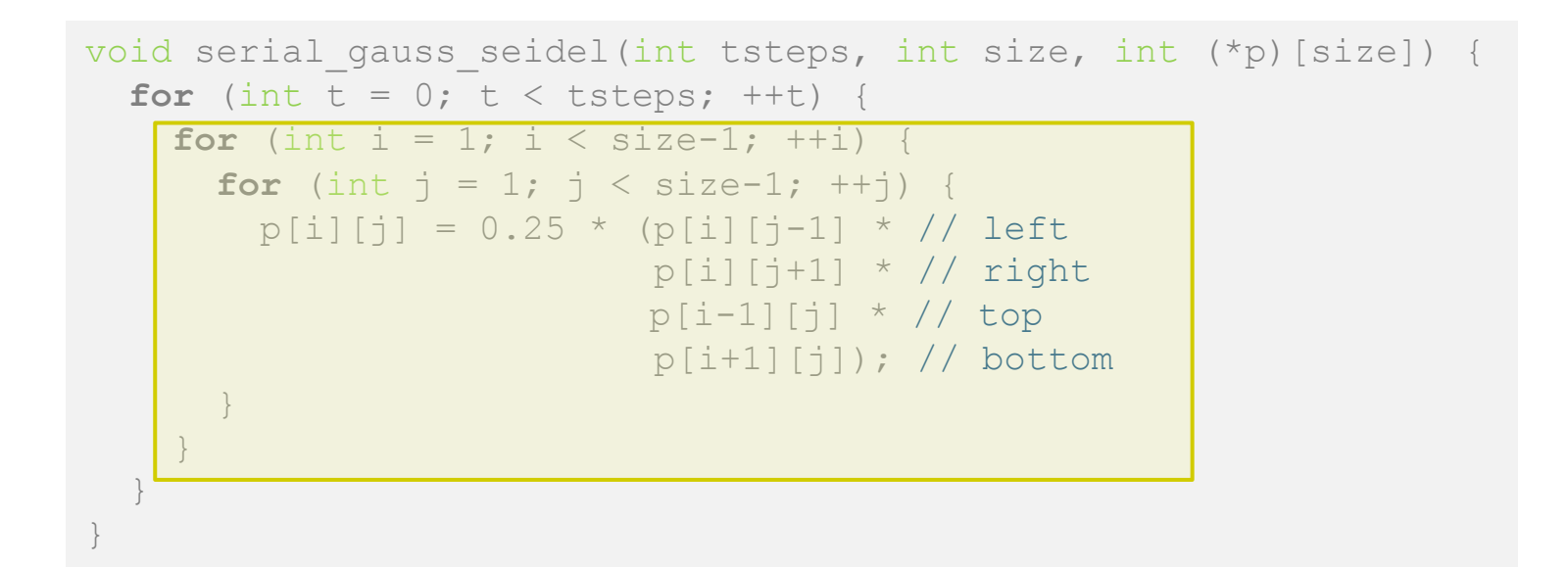

#### **1st parallelization strategy**

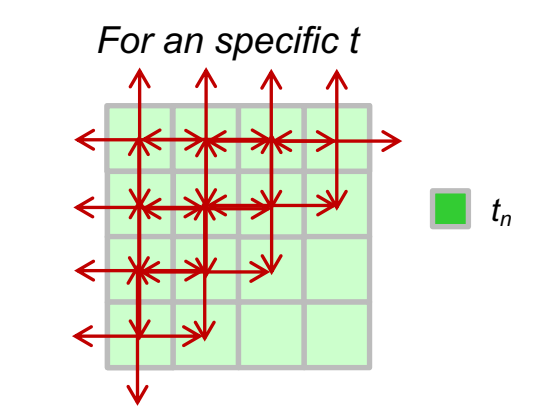

#### We can exploit the wavefront to obtain parallelism!!

### **Use case : Gauss-seidel (3)**

```
void gauss seidel(int tsteps, int size, int TS, int (*p)[size]) {
  int NB = size / TS;#pragma omp parallel
  for (int t = 0; t < t steps; ++t) {
    // First NB diagonals
    for (int diag = 0; diag < NB; ++diag) {
      #pragma omp for
      for (int d = 0; d \le d diag; ++d) {
        int ii = d;
        int \dot{\mathbf{i}} = \text{diag} - \mathbf{d};
         for (int i = 1+i<i>i</i>*TS; i < (i<i>i</i>+1)*TS; +<i>i</i>)
           for (int j = 1+jj*TS; i < ((jj+1)*TS; ++j)p[i][j] = 0.25 * (p[i][j-1] * p[i][j+1] *p[i-1][j] * p[i+1][j]);
      }
    }
    // Lasts NB diagonals
    for (int diag = NB-1; diag >= 0; --diag) {
      // Similar code to the previous loop
    }
  }
}
```
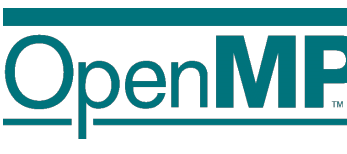

#### **Use case : Gauss-seidel (4)**

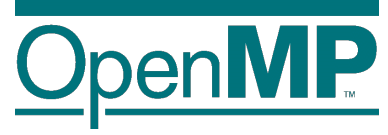

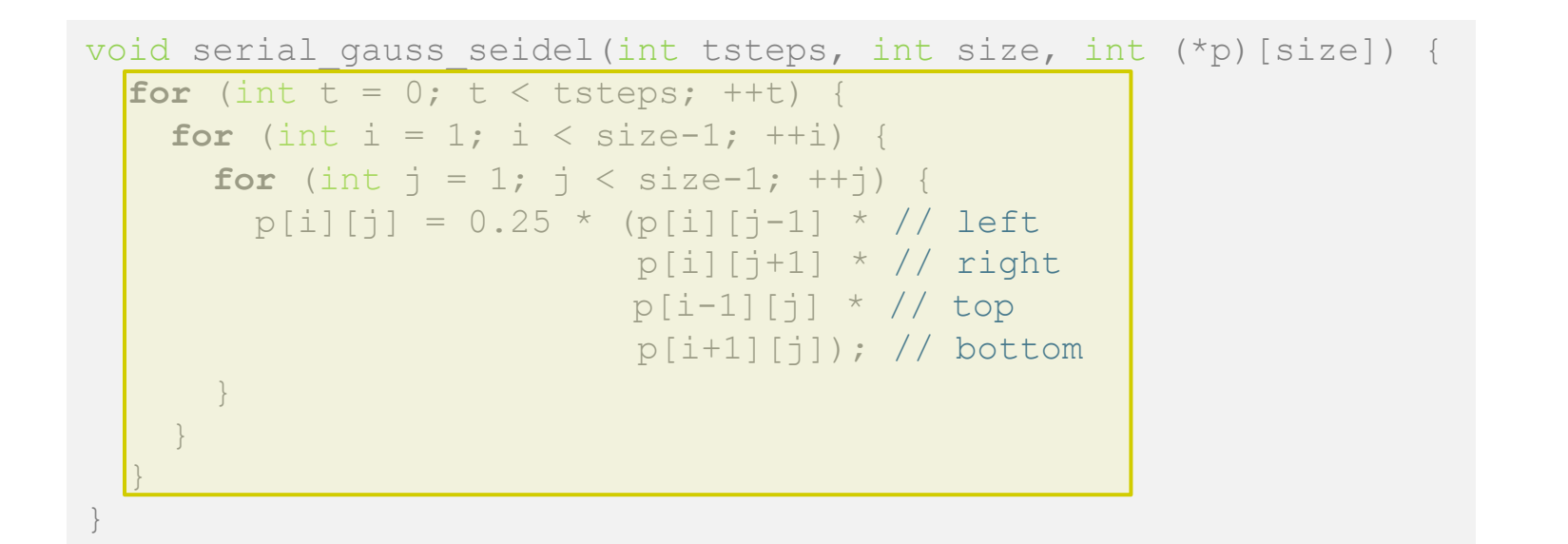

#### **2nd parallelization strategy**

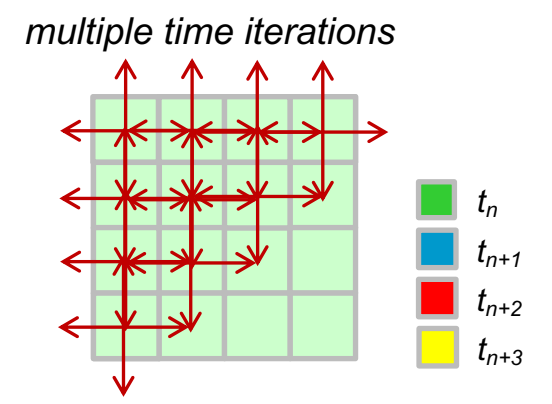

#### We can exploit the wavefront of multiple time steps to obtain MORE parallelism!!

#### **Use case : Gauss-seidel (5)**

void gauss seidel(int tsteps, int size, int TS, int (\*p)[size]) { int  $NB = size / TS$ ;

```
#pragma omp parallel
#pragma omp single
for (int t = 0; t < tsteps; ++t)
  for (int ii=1; ii < size-1; ii+=TS)
    for (int j = 1; j = 1 < size-1; j + TS) {
      #pragma omp task depend(inout: p[ii:TS][jj:TS])
           depend(in: p[ii-TS:TS][jj:TS], p[ii+TS:TS][jj:TS],
                       p[ii:TS][\overline{j}j-TS:TS], p[ii:TS][\overline{j}j:TS])\bigl\{for (int i=ii; i < (1+i) * TS; ++i)
          for (int j=j; j<(1+j)*TS; ++j)
              p[i][j] = 0.25 * (p[i][j-1] * p[i][j+1] *
```
 $p[i-1][j]$  \*  $p[i+1][j])$ ;

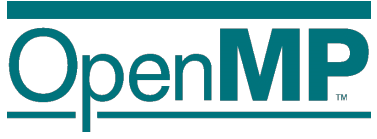

#### inner matrix region

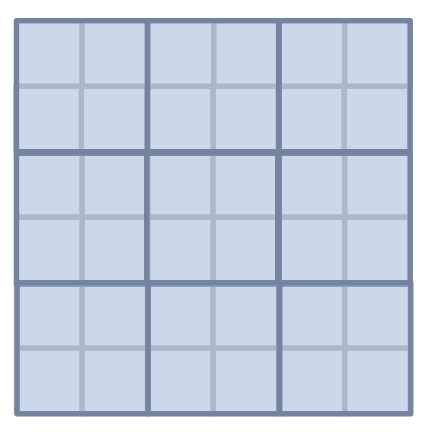

Q: Why do the input dependences depend on the whole block rather than just a column/row?

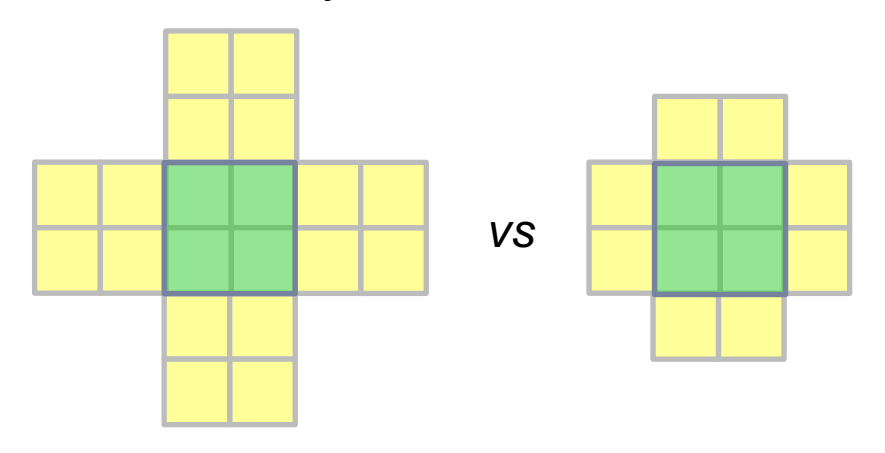

}

}

}

### **Use case : Gauss-seidel (5)**

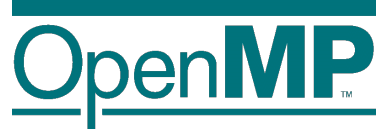

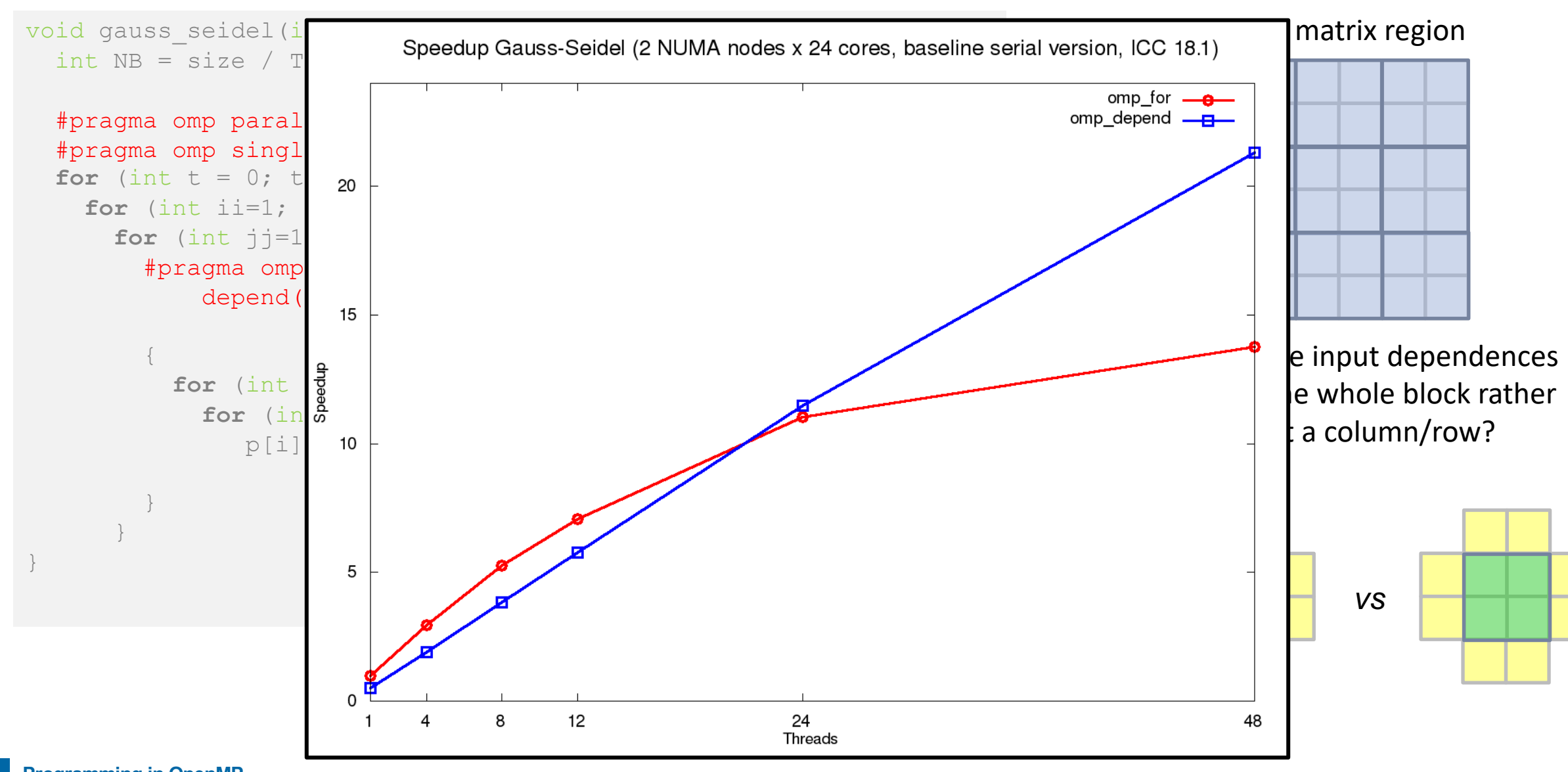

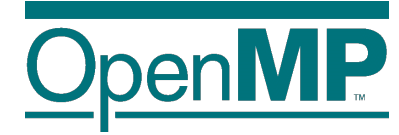

# *OpenMP 5.0: (even) more advanced features*

#### **Advanced features: deps on taskwait**

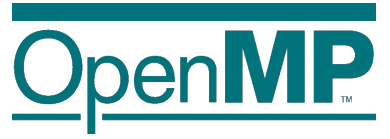

 $\blacksquare$  Adding dependences to the  $\text{taskwait}$  construct

 $\rightarrow$ Using a taskwait construct to explicitly wait for some predecessor tasks

 $\rightarrow$ Syntactic sugar!

```
int x = 0, y = 0;
#pragma omp parallel
#pragma omp single
\bigl\{#pragma omp task depend(inout: x) //T1
  x++;#pragma omp task depend(in: y) //T2
  std:: cout << y << std:: endl;
  #pragma omp taskwait depend(in: x) 
  std::cout << x << std::endl;
}
```